## Game Management System

Updating Fixtures that are not Started/Completed – Divisional Secretaries

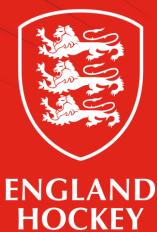

| Status      | Definition                                                                                                    | Example                                                                                                    | What do you need to do?                                                                                                    |
|-------------|----------------------------------------------------------------------------------------------------|----------------------------------------------------------------------------------------------------|----------------------------------------------------------------------------------------------------|
| Cancel      | The game is not played and will not be replayed                                                                                                    | Tournament gets cancelled by Covid and<br>will not ever be replayed. A cancelled<br>fixture cannot be re activated and<br>officials cannot claim expenses                                                                                                    | Check with organiser before cancelling<br>as Officials may need to still claim<br>expenses (which they cannot do if you<br>cancel it – In this case, please use<br>Abandonment.) Slide 3 outlines the<br>steps                                                                                          |
| Walkover    | One team in a game is unable to<br>play so their opponents are<br>awarded the game                                                                                | One team concedes the game the day before (or earlier) due to not being able to field a team.                                                                                                    | Complete the guide as shown on slide 4<br>if teams have not already completed<br>the result.                                                                                                    |
| Postpone    | The game is not played but has to be played in the future                                                                                                    | University team with agreement from<br>opposition and League Secretary move<br>the fixture into term time – this option is<br>used if teams do not yet know what date<br>they are moving the match to, but you<br>need to show the data will not be taking<br>place in the near future. You can<br>reactivate the game for a later date. | Amend the status to Postpone using the<br>guide on slide 5 Agree new date with<br>two teams and then once you have this<br>date, change the status back to Active<br>and update date. Note that if a score<br>has been recorded (incorrectly) contact<br>GMS Support and they can remove the<br>result. |
| Abandonment | The game is started but not<br>finished. The outcome is to be<br>determined – a result at time of<br>abandonment may stand or the<br>game may need to be replayed | Serious injury or incident prevents the game from being finished                                                                                                    | Follow slide 6. If the game has<br>appointed officials, then the game will<br>be abandoned<br>If the game has unappointed officials,<br>then you can re arrange it to a new<br>date. Note that if a score has been<br>added, then contact GMS Support and<br>they can remove any result.                |
|             |                                                                                                    |                                                                                                    | If a game is abandoned a new fixture<br>must be set up – DO NOT try and alter<br>details of the abandoned game.                                                                                                    |

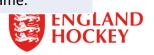

## Cancelled Fixture

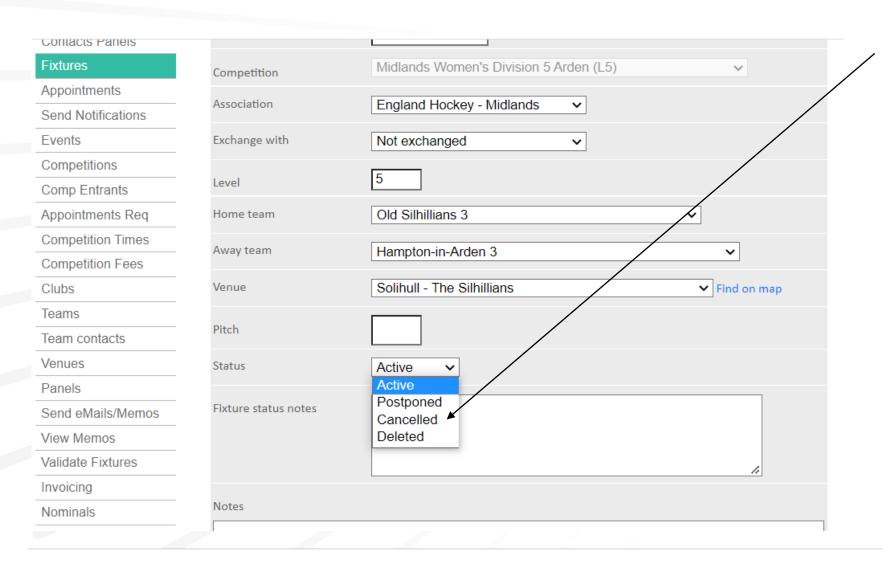

Click to cancel the fixture. If the fixture has to be cancelled and the officials have travelled to the game then select postponed.

Divisional secretaries – If officials have travelled and expense claims have to be made you will need to amend the fixture to abandoned to allow them to make that claim.

If a game is abandoned a new fixture must be set up – DO NOT alter details of the abandoned game.

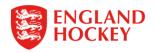

Walkover

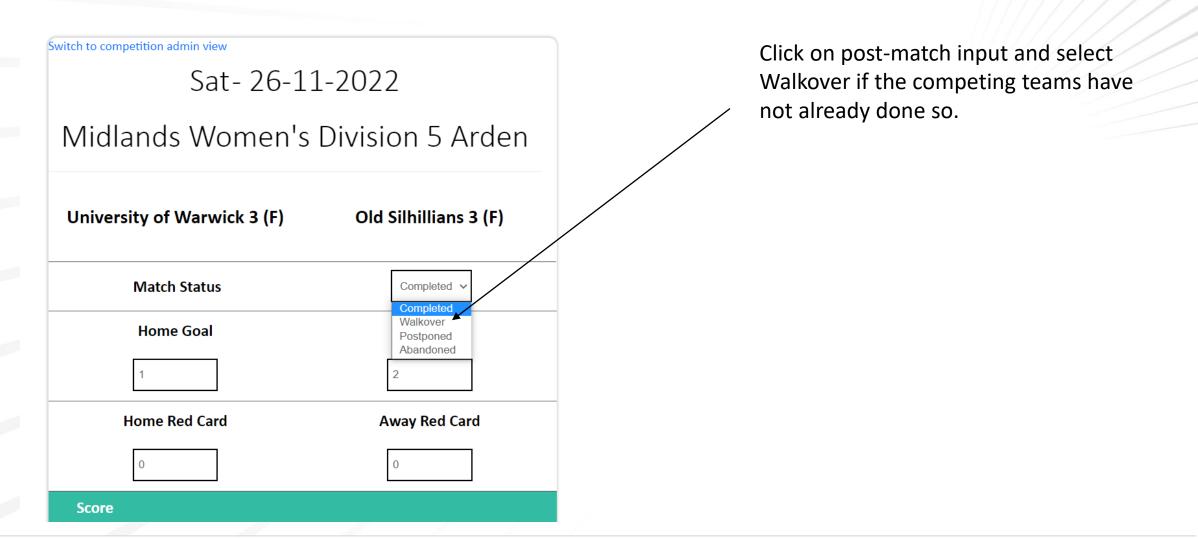

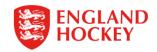

## Postpone

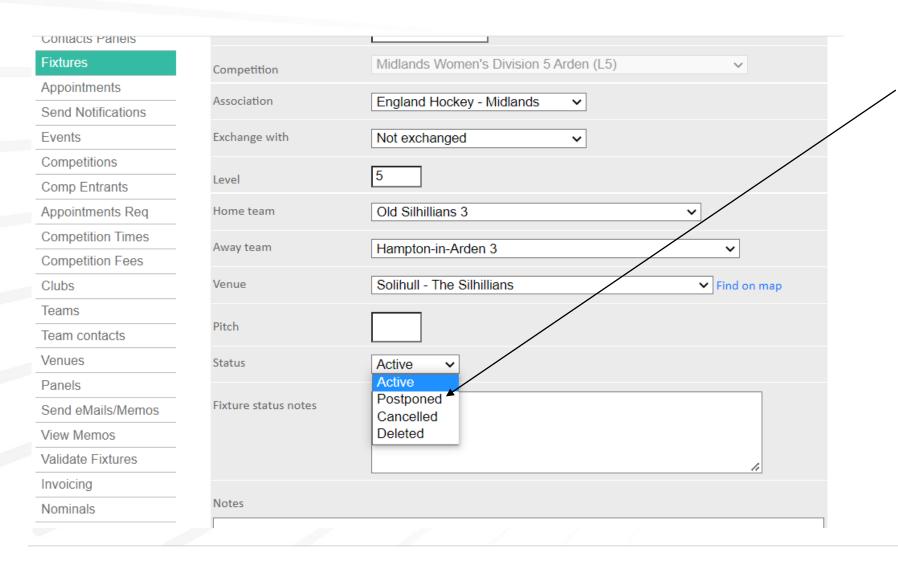

1) Amend the status to Postpone using the guide on slide

2) Agree new date with two teams and then once you have this date, change the status back to Active and edit date.

Note that if a score has been recorded (incorrectly) contact GMS Support and they can remove the result.

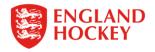

Abandonment

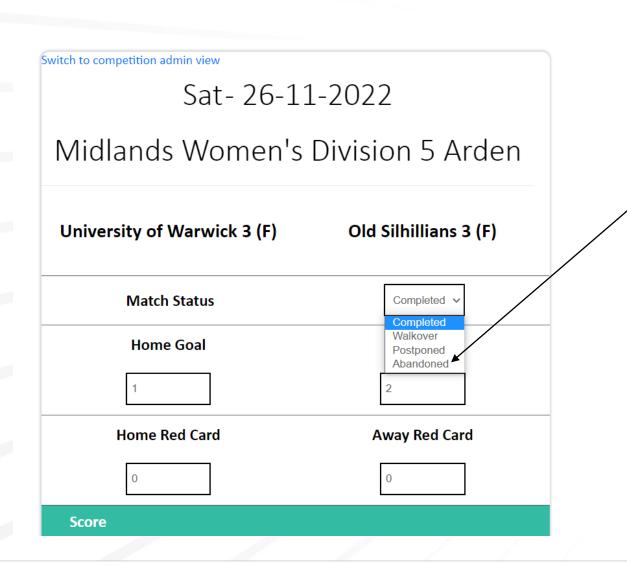

If the officials in any game decide the game has to be abandoned then the Div sec must click abandonment.

If a game is abandoned that had **appointed officials** a new fixture must be set up – **DO NOT alter details of the abandoned game**.

If the game has **unappointed officials**, then you can keep the origional fixture but edit to the agreed re arrange date.

Note that if a score has been added, then contact GMS Support and they can remove any result.

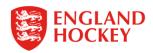